# Metodyka wyliczenia maksymalnej kwoty pomocy publicznej operacyjnej możliwej do udzielenia na podstawie art. 53 GBER na projekty z zakresu kultury

## Cz. I. Uwagi wstępne

- 1. Niniejszy dokument określa sposób ustalenia maksymalnej kwoty pomocy publicznej operacyjnej (zwanej w dalszej części dokumentu "maksymalną kwotą pomocy") jaka może zostać udzielona na podstawie art. 53 rozporządzenia Komisji (UE) nr 651/2014 z dnia 17 czerwca 2014 r. uznającego niektóre rodzaje pomocy za zgodne z rynkiem wewnętrznym w zastosowaniu art. 107 i 108 Traktatu (zwanego w dalszej części dokumentu "GBER") na projekty z zakresu kultury i zachowania dziedzictwa kulturowego finansowane m.in. ze środków Programu FEnIKS 2021-2027.
- 2. Niniejszy dokument nie ma zatem zastosowania, jeżeli zachodzi którakolwiek z poniższych okoliczności:
	- a) projekt, na który jest udzielane finansowanie, nie jest projektem z zakresu kultury lub zachowania dziedzictwa kulturowego (patrz poniższy pkt 3),
	- b) udzielane finansowanie stanowi pomoc publiczną, jednak jest ona udzielana na podstawie innej, niż art. 53 GBER<sup>1</sup>,
	- d) finansowanie jest udzielane na podstawie art. 53 GBER ale projekt polega na dokonaniu inwestycji w rzeczowe aktywa trwałe lub wartości niematerialne i prawne<sup>2</sup>.
- 3. Oceny, czy finansowanie stanowi pomoc publiczną, należy dokonać w oparciu o postanowienia Zawiadomienia Komisji w sprawie pojęcia pomocy państwa w rozumieniu art. 107 ust. 1 Traktatu o funkcjonowaniu Unii Europejskiej (2016/C 262/01) oraz wykonany test pomocy publicznej stanowiący załącznik nr 7 do Regulaminu konkursu.

## Cz. II. Ogólne zasady ustalania maksymalnej kwoty pomocy

4. Podstawowa metoda ustalania maksymalnej kwoty pomocy została określona w art. 53 ust. 7 GBER. Zgodnie z tą metodą maksymalna kwota pomocy udzielanej na dany projekt jest równa stratom operacyjnym ponoszonym przez beneficjenta w związku z realizacją tego projektu, powiększonym o rozsądny zysk. Szczegółową metodykę ustalania maksymalnej kwoty pomocy tą metodą przedstawiono w poniższej części III.

<sup>2</sup> np. projekt polegający na modernizacji budynku instytucji kultury lub nabyciu środków trwałych służących do wykonywania działalności kulturalnej

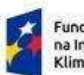

l

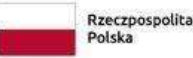

Dofinansowane przez Unię Europejską

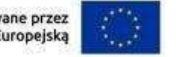

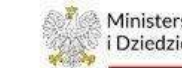

 $1$  np. pomoc na projekt z zakresu kultury udzielana jako pomoc *de minimis* 

#### Cz. III. Ustalanie maksymalnej kwoty pomocy metodą podstawową

- 5. Ustalenie maksymalnej kwoty pomocy metodą podstawową odbywa się w oparciu o:
	- a) koszty kwalifikowane projektu,
	- b) przychody projektu,
	- c) rozsądny zysk na realizacji projektu.
- 6. Kategorie kosztów kwalifikowanych projektu zostały wskazane w art. 53 ust. 5 GBER.
- 7. Koszty ponoszone przez beneficjenta w celu realizacji projektu objętego pomocą dzielą się na:
	- a) koszty bezpośrednie,
	- b) koszty ogólne.

l

- 8. Koszty bezpośrednie to koszty, które są ponoszone przez beneficjenta wyłącznie w celu realizacji projektu objętego pomocą<sup>3</sup>. Poszczególne pozycje kosztów bezpośrednich uwzględnia się w kosztach kwalifikowanych w całości.
- 9. Koszty ogólne to koszty ponoszone przez beneficienta zarówno w celu realizacji projektu objętego pomocą jak i w celu wykonywania innej działalności<sup>4</sup>. Poszczególne pozycje kosztów ogólnych uwzględnia się w kosztach kwalifikowanych w odpowiedniej części. Wysokość tej części ustala się z zastosowaniem kluczy podziałowych, skonstruowanych w sposób racjonalny, zobiektywizowany, z dochowaniem dobrych praktyk rachunkowości<sup>5</sup>. Beneficjent powinien określić na piśmie w swojej polityce rachunkowości konstrukcję kluczy podziałowych stosowanych do określenia wysokości poszczególnych rodzajów kosztów ogólnych uwzględnianych w wyliczeniu kwoty pomocy.
- 10. VAT może być uznany za kwalifikowany w wyłącznie w projektach realizowanych przez państwowe jednostki budżetowe, kościoły i związki wyznaniowe oraz szkoły artystyczne prowadzone przez jednostki samorządu terytorialnego oraz jednostki samorządu terytorialnego na rzecz prowadzonych

koszty wynagrodzeń wykonawców zewnętrznych uczestniczących w wydarzeniu kulturalnym,

koszty pomieszczeń trwale zajmowanych przez beneficjenta, które są okresowo wykorzystywane na cele projektu,

<sup>&</sup>lt;sup>3</sup> Przykładowo kosztami bezpośrednimi projektu polegającego na organizacji wydarzenia kulturalnego mogą być:

koszty nabycia praw do odtworzenia utworów w trakcie wydarzenia kulturalnego,

koszty wynajmu pomieszczeń na potrzeby organizacji wydarzenia kulturalnego, koszty materiałów nabytych na potrzeby organizacji wydarzenia kulturalnego.

<sup>4</sup> Przykładowo kosztami ogólnymi projektu mogą być:

koszty wynagrodzeń pracowników beneficjenta, którzy poza uczestnictwem w realizacji projektu wykonują inne zadania,

koszty amortyzacji środków trwałych (sprzętu, wyposażenia etc.) wykorzystywanych okresowo na cele projektu.

<sup>5</sup> Przykładowo klucze podziałowe mogą być skonstruowane w następujący sposób:

jeżeli dany środek trwały jest wykorzystywany w danym roku na cele projektu przez okres 5 miesięcy, przy czym w okresie tym jest on przez 75% czasu wykorzystywany na cele projektu, a przez 25% czasu – na inne cele, to przy wyliczeniu kwoty pomocy uwzględnia się koszt tego środka trwałego w danym roku w wysokości 75%\*5/12\*A (gdzie A oznacza wysokość rocznego odpisu amortyzacyjnego),

jeżeli dany pracownik beneficjenta w danym miesiącu przeznacza na czynności związane z projektem 60% czasu pracy, to przy wyliczeniu kwoty pomocy uwzględnia się koszt tego pracownika w wysokości 60%\*Z (gdzie Z oznacza całkowity koszt zatrudnienia tego pracownika w danym miesiącu),

jeżeli beneficjent wykorzystuje w danym miesiącu 20% powierzchni swej siedziby na cele realizacji projektu to przy wyliczeniu kwoty pomocy uwzględnia się koszt energii elektrycznej w tym miesiącu w wysokości 20%\*E (gdzie E oznacza całkowity koszt energii elektrycznej zużywanej w siedzibie beneficjenta w tym miesiącu) - w przykładzie tym założono, że cały obiekt siedziby beneficjenta jest obsługiwany przez jeden licznik energii elektrycznej

przez nie szkół artystycznych, pod warunkiem, że beneficjent ani żaden inny podmiot zaangażowany w realizację projektu (w szczególności partner albo podmiot upoważniony do ponoszenia wydatków kwalifikowanych) nie prowadzi działalności opodatkowanej VAT w obszarze, którego dotyczy projekt. W przypadku projektów realizowanych przez pozostałych beneficjentów (nie uwzględnionych powyżej) VAT jest zawsze wydatkiem niekwalifikowalnym.

- 11. Przychody beneficjenta związane z realizacją projektu z reguły są możliwe do bezpośredniego ustalenia w oparciu o dowody księgowe, bez stosowania kluczy podziałowych. Jeżeli jednak dana kategoria przychodów dotyczy zarówno projektu jak i innych działań to do ustalenia przychodów związanych z realizacją projektu należy zastosować klucz podziałowy, spełniający warunki określone w pkt 9, zdanie trzecie i czwarte<sup>6</sup>.
- 12. Beneficjent ubiegający się o otrzymanie pomocy, której maksymalna kwota jest ustalana metodą podstawową, sporządza plan finansowy projektu. Plan finansowy projektu sporządza się w podziale na poszczególne lata kalendarzowe, chyba że przewidywany okres realizacji projektu<sup>7</sup> nie przekracza 12 miesięcy. Plan ten sporządza się w wartościach nominalnych.
- 13. W planie finansowym projektu wykazuje się:
	- a) koszty kwalifikowane projektu w poszczególnych latach,
	- b) przewidywane przychody projektu w poszczególnych latach,
	- c) wartość rozsądnego zysku w poszczególnych latach,
	- d) wartość pomocy przypadającej na poszczególne lata.
- 14. Wartość nominalną pomocy przypadającej na dany rok ustala się tak, aby przewidywana stopa zwrotu na sprzedaży (z uwzględnieniem otrzymanej pomocy) w tym roku była równa stopie rozsądnego zysku. Wartość nominalną pomocy przypadającej na dany rok ustala się zatem według wzoru:

## $D = [K / (1 - q)] - P$

- gdzie: D oznacza wartość nominalną pomocy przypadającej na dany rok, K oznacza wartość nominalną przewidywanych kosztów kwalifikowanych w tym roku, P oznacza wartość nominalną przewidywanych przychodów projektu w tym roku, g oznacza stopę rozsądnego zysku.
- 15. Stopę rozsądnego zysku g ustala się według wzoru:

l

#### $q = (s + 1) / 100$

<sup>6</sup> Jeżeli np. pomoc przyznano na organizację festiwalu filmowego, to przychodami projektu są m.in. przychody ze sprzedaży biletów (karnetów); ich wysokość można ustalić bezpośrednio na podstawie dowodów księgowych (np. raportów kasowych). Jeżeli jednak pomocą nie jest objęty cały festiwal, a jedynie projekcja na nim niektórych filmów (np. pochodzących z danego kraju X), przy czym karnety festiwalowe upoważniają do obejrzenia wszystkich filmów prezentowanych na festiwalu, to niezbędne będzie zastosowanie klucza podziałowego przyporządkowującego filmom z kraju X odpowiednią część przychodów ze sprzedaży karnetów. Kluczem takim mógłby np. być udział projekcji filmów z kraju X w ogólnej liczbie projekcji filmów wyświetlonych na festiwalu.

 $^7$  w niniejszym dokumencie przez okres realizacji projektu rozumie się okres, w którym są ponoszone koszty kwalifikowane

- gdzie: g oznacza stopę rozsądnego zysku (wyrażoną w wartościach bezwzględnych), s oznacza obowiązującą aktualnie (tzn. w chwili sporządzania planu finansowego) stopę swap dla okresu o długości odpowiadającej przewidywanej długości okresu realizacji projektu (wyrażoną w procentach)<sup>8</sup>.

Stopy swap są publikowane przez Komisję Europejską pod adresem: https://competitionpolicy.ec.europa.eu/state-aid/legislation/sgei/swap-rate-proxies\_en W celu doboru odpowiedniej stopy swap przewidywaną długość okresu realizacji projektu zaokrągla się do pełnych lat przestrzegając powszechnie stosowanych zasad zaokrągleń<sup>9</sup>.

16. Wartość nominalną rozsądnego zysku<sup>10</sup> w danym roku ustala się według wzoru:

#### $7 = P + D - K$

- gdzie: Z oznacza wartość nominalną rozsądnego zysku w danym roku, P oznacza wartość nominalną przewidywanych przychodów projektu w tym roku, D oznacza wartość nominalną pomocy przypadającej na ten rok, K oznacza wartość nominalną przewidywanych kosztów kwalifikowanych w tym roku.
- 17. Maksymalną kwotę pomocy dla projektu wylicza się według wzoru:

ł

$$
D_{\text{catk}} = D_1^* w_1 + D_2^* w_2 + ... + D_n^* w_n
$$

- gdzie Dcałk oznacza maksymalną kwotę pomocy dla projektu (wyrażoną w wartościach nominalnych wg. wartości pieniądza na dzień przyznania pomocy), D1 oznacza wartość nominalną pomocy przypadającej na pierwszy rok realizacji projektu, w1 oznacza współczynnik dyskontowania dla pierwszego roku realizacji projektu, D<sub>2</sub> oznacza wartość nominalną pomocy przypadającej na drugi rok realizacji projektu, w2 oznacza współczynnik dyskontowania dla drugiego roku realizacji projektu, D<sub>n</sub> oznacza wartość nominalną pomocy przypadającej na ostatni rok realizacji projektu, w<sub>n</sub> oznacza współczynnik dyskontowania dla ostatniego roku realizacji projektu.
- 18. Współczynnik dyskontowania dla danego roku realizacji projektu wylicza się według wzoru:

## $w = 1 / (1+r)^t$

- gdzie w oznacza współczynnik dyskontowania dla danego roku realizacji projektu, r oznacza stopę dyskontową, t oznacza liczbę lat między rokiem, dla którego jest ustalany współczynnik dyskontowania a rokiem, w którym pomoc jest przyznawana<sup>11</sup>.

<sup>&</sup>lt;sup>8</sup> przykładowo w maju 2023 r. stopa *swap* dla trzyletnich zobowiązań wyrażonych w złotych polskich wynosi 7,17%; zatem stopa rozsądnego zysku dla projektu trwającego dwa lata (wyrażona w wartościach bezwzględnych) wynosi 8,17/100 = 0,0817

<sup>9</sup> np. dla projektu trwającego 17 miesięcy stosuje się jednoroczną stopę swap zaś dla projektu trwającego 18 miesięcy – dwuletnią stopę swap

<sup>10</sup> Wyliczenie maksymalnej kwoty pomocy zgodnie ze wzorem podanym w pkt 20 nie wymaga uprzedniego ustalenia wartości nominalnej rozsądnego zysku. Jednak ustalenie tej wartości ułatwia weryfikację prawidłowości całokształtu obliczeń opisywanych w niniejszej części dokumentu.

<sup>11</sup> przykładowo w maju 2023 r. stopa bazowa wynosi 7,62%, wobec czego stopa dyskontowa wynosi 8,62%, czyli w wartościach bezwzględnych 0,0862

Stopę dyskontową r ustala się ze wzoru:

#### $r = (b + 1) / 100$

- gdzie: r oznacza stopę dyskontową (wyrażoną w wartościach bezwzględnych), b oznacza aktualnie obowiązującą stopę bazową (wyrażoną w procentach).

Stopy bazowe są publikowane przez UOKiK pod adresem: https://uokik.gov.pl/stopa\_referencyjna\_i\_archiwum.php?

- 19. W przypadku projektu, którego przewidywany okres realizacji nie przekracza 12 miesięcy, plan finansowy sporządza się dla całego tego okresu, bez podziału na poszczególne lata. W tym przypadku:
	- a) ustala się jedną wartość nominalną pomocy dla całego okresu realizacji projektu, zgodnie ze wzorem określonym w pkt 14,
	- b) ustala się jedną wartość nominalną rozsądnego zysku dla całego okresu realizacji projektu, zgodnie ze wzorem określonym w pkt 16,
	- c) maksymalną kwotę pomocy dla projektu oblicza się dyskontując wartość nominalną pomocy (o której mowa w lit. a) z zastosowaniem współczynnika dyskontowania dla roku kalendarzowego, w którym przewiduje się zakończenie realizacji projektu (wyliczonego zgodnie z pkt 18).